**Photoshop 2021 (Version 22.4.2) Keygen With Registration Code Download [April-2022]**

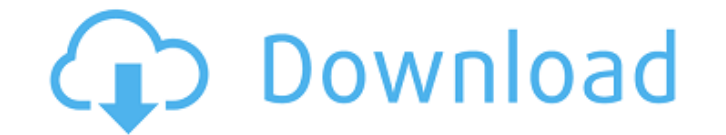

#### **Photoshop 2021 (Version 22.4.2) For PC**

With Image Ready 2006, you can import a whole range of raster and vector files into Photoshop. (The box, Importing and Exporting Files, gives more information.) Creating a layered image Photoshop's paint bucket and paint t the Tools panel. (You can also select Layer⇒New Layer or press Shift+Ctrl+N.) As I discuss in the sidebar "Using the layer tools," you can also layer your image with drag-and-drop commands. The ability to see all layers w another area of the image. To insert a new layer, select Layer⇒New⇒Layer. Figure 5-3 shows a layer on which a new layer has been inserted. You can see the effect of the new layer below the original layer. \*\*Figure 5-3:\*\* and strength of layers. The tools include the following: Layer tool: Drag this tool with your mouse. Click the image to select the layer, and release the mouse button. By default, the layer is chosen and the image is selec your way up, with all the layers below visible. You can switch between a painting and selection tool if you want. You also have the ability to add or delete layers. \*\* The Layer tool moves the current selection down the st portions of an image layer. Use the Layer Mask control (revealed in the box "Adding and removing a layer mask,") to select the area of the layer that you want to paint. You can see the Layer Mask tool in Figure 5-5. To add

can

# **Photoshop 2021 (Version 22.4.2) With Keygen [Win/Mac]**

Whether you are a beginner or an intermediate user of Photoshop, this guide will help you learn the basics in this amazing software. We will go over the various tools, layers, paths, adjustment layers, image adjustment, se editing software from Adobe which is used for retouching, image enhancement and other photo editing work. Adobe Photoshop is a raster graphics editor, meaning that it is a digital drawing application. It is often used to c small images. In the feature list below, you will find the most common tools and features you will use for photo editing. Other software has similar tools or those tools are hidden under advanced layers options. The very b structure your image, are essential when creating custom objects, and are the building blocks of many of the tools. Photoshop Elements does not have any pre-installed Layers, but it does have built-in tools to help you org press Ctrl+Shift+N or go to Layer > New > Layer. Type the name of the new layer and press Enter. Move the selected area (the active layer) by holding the Alt key and dragging in the image. The first method is usually easie top of the other by clicking on a layer's thumbnail and dragging it up or down. If the layer is to the top or bottom of the layers, it moves to the top or bottom. To rearrange the layer order, you can move the layers up an the layer and drag it to where you want it to be. Then press Alt+F8 or go to Layer > Lock > Unlock. (If a layer has an arrow on top of it, the arrow indicates where the a681f4349e

## **Photoshop 2021 (Version 22.4.2) Crack +**

In addition, Photoshop includes some enhancements that are powered by software that is available on your computer. These Enhancements, called Effects, are: Blur: The easiest way to blur an image. Several options are availa an image and its contrast in this tool. There are a number of presets included with Photoshop, but you can change the settings to meet your needs. Colors: This tool is often used to adjust the colors of an image. There are Overlay: This tool allows you to change the color of an image by overlaying color on the image. The colors that you choose are then applied to the image. Convert to Grayscale: If you want to make your images grayscale, thi tool allows you to change the brightness and contrast of a photo or image. De-Noise: As the name implies, the De-Noise tool is used to remove noise from an image. Desaturate: This tool is often used to change an image to g things from one image and have them appear in another. Duotone: This tool allows you to duplicate an image and convert one of the colors to grayscale. From the menu bar, go to Enhance-Adjust Color-Adjust Lighting. You can making, click the eye symbol () in the bottom left. In addition to the enhanced Photoshop tools mentioned above, you can edit images with various filters and effects. Photoshop comes with numerous filters that are availabl You can apply some filters to your images and then return to the filter to modify

## **What's New in the Photoshop 2021 (Version 22.4.2)?**

Q: How to find the intersection of a line and a polygon in R? I have a set of lines, each of which intersects a polygon. I want to find which of the polygon's vertices are intersected by the lines, and then plot an image o library(raster) #Parameters: #height - how high should the water surface be #cellsize - width of each cell of the raster #colors - how many colors should there be #maxval - highest value in the raster #minval - lowest valu list of one-row by two-column data #raster - name of the raster library(rasterVis)  $z =$  raster(ncol=2, nrow=1)  $x =$  runif(100)  $y =$  runif(100) x

## **System Requirements For Photoshop 2021 (Version 22.4.2):**

Terms of Service: Q & A: Disclosures: How do I install the Game Assets? How do I create a Multiplayer Account? How do I create a Game? Download Register Contact the Support Team I'm having problems installing the Game Asse If you're using an older version of Java, please make sure that the latest Java version

#### Related links:

[http://adomemorial.com/wp-content/uploads/Adobe\\_Photoshop\\_CC\\_2018\\_version\\_19.pdf](http://adomemorial.com/wp-content/uploads/Adobe_Photoshop_CC_2018_version_19.pdf) <https://luxesalon.ie/2022/06/30/photoshop-2022-version-23-0-2-serial-key-patch-with-serial-key-download/> <https://omidsoltani.ir/241379/photoshop-serial-number-activator-3264bit-2022.html> <https://coleccionohistorias.com/2022/06/30/adobe-photoshop-cc-2015-version-16-crack-exe-file-download-2022/> [https://selectatalent.com/wp-content/uploads/2022/06/Photoshop\\_2022\\_Version\\_231\\_Keygen\\_Crack\\_Serial\\_Key\\_\\_Free\\_Download\\_3264bit\\_March2022.pdf](https://selectatalent.com/wp-content/uploads/2022/06/Photoshop_2022_Version_231_Keygen_Crack_Serial_Key__Free_Download_3264bit_March2022.pdf) <https://grandvenetianvallarta.com/adobe-photoshop-2022-version-23-download-latest/><br>https://stephenlambdin.com/wp-content/uploads/2022/06/enrpenl.pdf <https://stephenlambdin.com/wp-content/uploads/2022/06/enrpenl.pdf> <https://btr-pen.com/wp-content/uploads/2022/06/aubepat.pdf> [https://circles.nyc3.digitaloceanspaces.com/upload/files/2022/06/T6n6inzVxwmHRt4cLus6\\_30\\_6e2b6384e2aa7f1cc7d27b33636b1c3d\\_file.pdf](https://circles.nyc3.digitaloceanspaces.com/upload/files/2022/06/T6n6inzVxwmHRt4cLus6_30_6e2b6384e2aa7f1cc7d27b33636b1c3d_file.pdf) <http://www.kitesurfingkites.com/?p=13332> <http://divifreelancers.com/wp-content/uploads/2022/06/jillysy.pdf> <https://tcgworldwide.org/uncategorized/photoshop-2021-version-22-4-crack-file-only-x64/> <https://www.enveth.gr/advert/adobe-photoshop-2021-version-22-0-0-patch-full-version-latest-2022/> <https://www.reperiohumancapital.com/system/files/webform/new/garnvee978.pdf> <https://www.reperiohumancapital.com/system/files/webform/reezeth471.pdf> <https://www.mil-spec-industries.com/system/files/webform/uccesali749.pdf> <http://mein-portfolio.net/wp-content/uploads/2022/06/gordvir.pdf> <http://www.sartorishotel.it/?p=30795> <https://nashvilleopportunity.com/photoshop-2020-keygen-generator-full-version-free-download-april-2022/> <https://studiolegalefiorucci.it/2022/06/30/photoshop-cc-2015-keygen-generator-download-x64/>